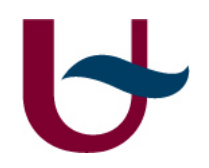

## Debugging Domain-Specific Modelling to Android

Hakan Ozler (20124419)

# $\blacktriangleright$

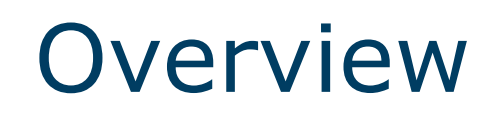

- **❖ Introduction**
- **❖ Debugging Tool**
- Debugging DSM
- ❖ Meta Models
- **❖ Android**
- Aspect Oriented Programming
- **❖ Socket Programming**
- **❖ Simple Debugging Example**
- **❖ Future Work**

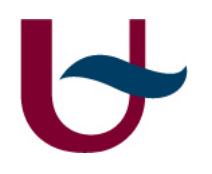

## Why do we need to debug?

- We want to know where the bug occurs
- Debugging provides different techniques
- Easily check with debugging tool
	- E.g : breakpoint

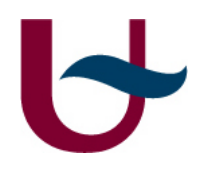

### Breakpoint

- A *breakpoint* is a signal that tells the debugger to temporarily suspend execution of your program at a certain point
- Can be set as disable or enable without having change your program's source code
- Stop / Resume mode
- Provide a powerful tool where you need

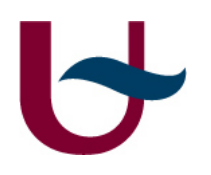

## Debugging DSM

- DSM permits a special role for each debugging facility
- It is essential to make a transform from graphical entities to the code
- DSM is providing to set breakpoint into the domain-specific code,

for instance  $\rightarrow$  pause/resume execution

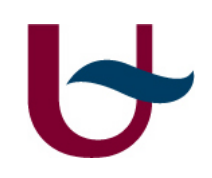

### Meta Model RPG Game

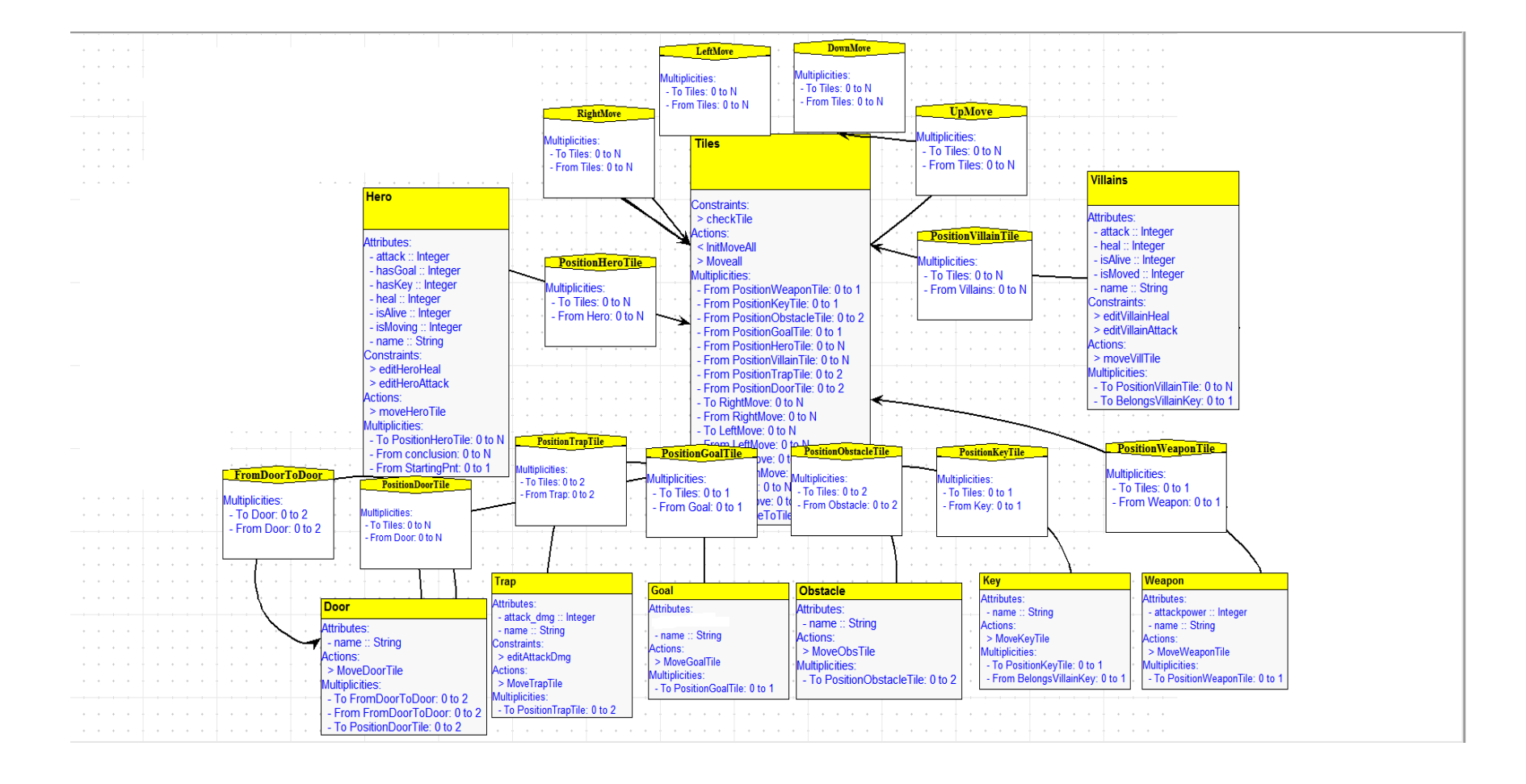

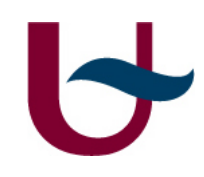

## Meta Model Breakpoint

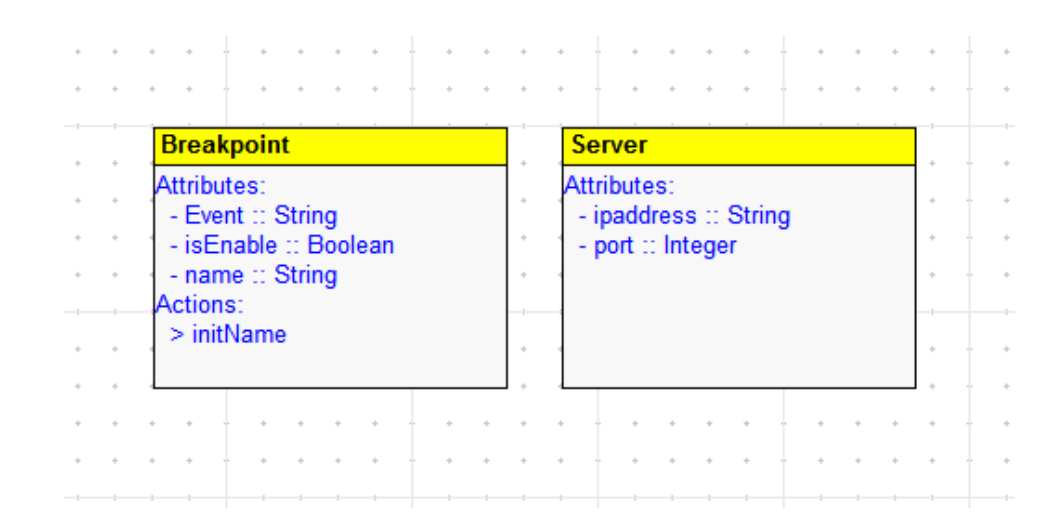

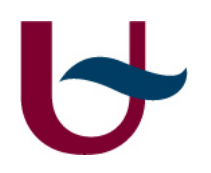

## Android Application

- Android Manifest  $\rightarrow$  provides user permissions, activity, service, provider elements and presents important information
- E.g:<uses-permission android:name=*"android.permission.INTERNET" />* <uses-permission android:name=*"android.permission.ACCESS\_WIFI\_STATE" />*  <uses-permission android:name=*"android.permission.ACCESS\_NETWORK\_STATE" />*
- Layout is typically a xml file  $\rightarrow$  presents the visual structure for user interface

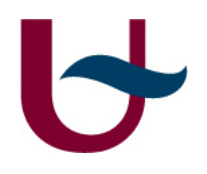

## Aspect Oriented Programming

- AOP languages typically extend object-oriented languages.
- AOP provides to separate each concern
- AspectJ is an extension of Java.
- AspectJ is an implementation of aspect-oriented programming (AOP) for Java.
- It is a new way to improve the separation of concerns of programs.
- There are several new constructs which are pointcuts, advice and aspects

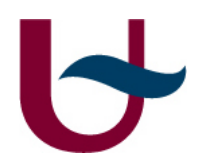

- The aspect oriented programming tries to solve two main problems basically
- code tangling
- code scattering

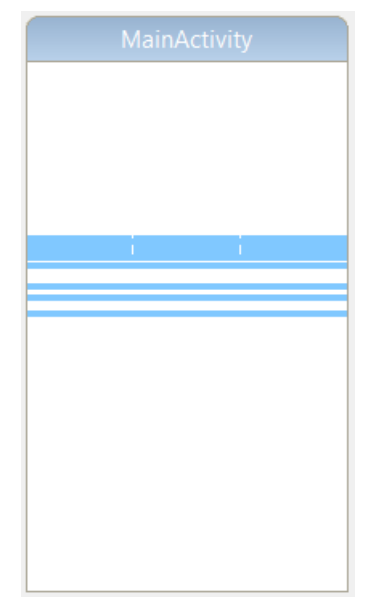

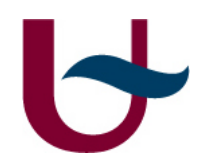

Main Aspect constructs;

- Join point: some point in the execution of an application
- Pointcut: a set of logically related join points
- Advice: some behavior that should become active whenever a join point is encountered

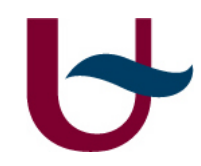

### Aspect Oriented Programming(Cont.)

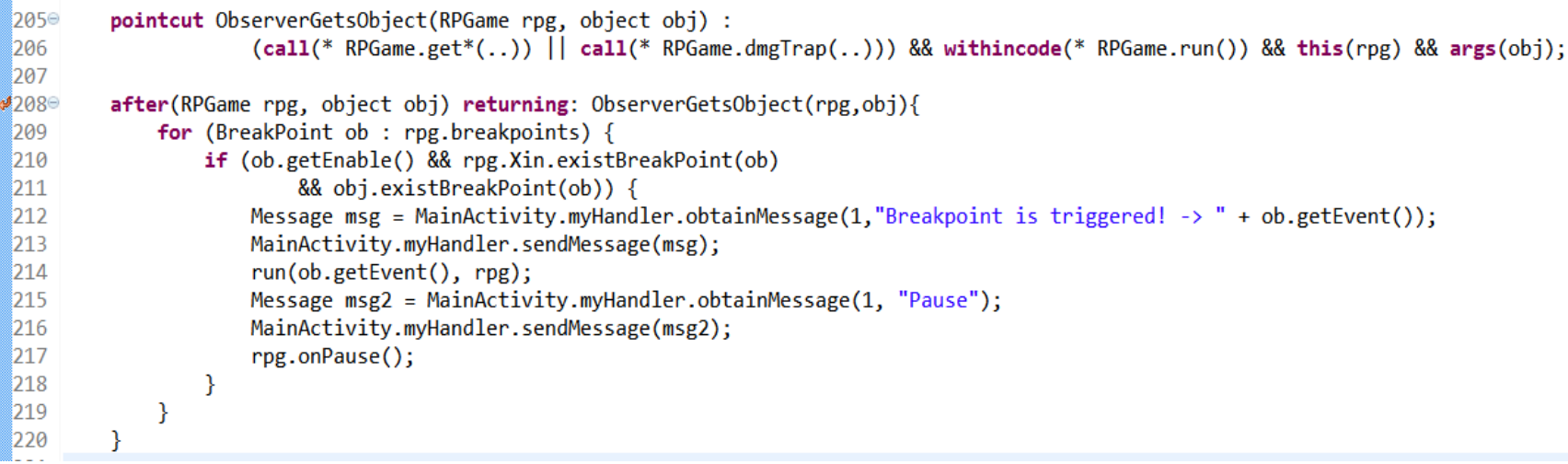

- RPGame: method-call(void mde.project.RPGame.getKey(mde.project.object))  $\langle \cdots \rangle$
- RPGame: method-call(void mde.project.RPGame.getWeapon(mde.project.object))  $\langle \cdots \rangle$
- RPGame: method-call(void mde.project.RPGame.getGoal(mde.project.object))  $\{ \cdots \}$
- RPGame: method-call(void mde.project.RPGame.dmgTrap(mde.project.Trap))  $\{ \cdots \}$

### $\blacktriangleright$ Socket Programming in Python

- A socket is an endpoint of a two-way communication link between two programs running on the network
- two basic sockets constructs
	- *Socket*, provides standard low-level networking interface
	- *SocketServer*, provides classes that simplify the development of network servers

```
sock = socket.socket ( socket.AF INET , socket.SOCK STREAM )
sock.bind( ( ' ', 2525) )
sock.listen( 5 )
newsocket, (host, port) = sock.accept()
```
### $\blacktriangleright$ Socket Programming in Java

- two key classes from the java.net
	- Socket
	- ServerSocket

```
Socket s = new Socket ( MainActivity.ipaddress, MainActivity.portn);
PrintWriter outp = new PrintWriter ( s.getOutputStream(), true);
outp.println (event);
s.close ()
```
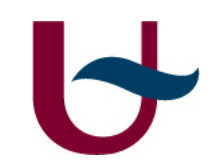

### Simple Debugging Example

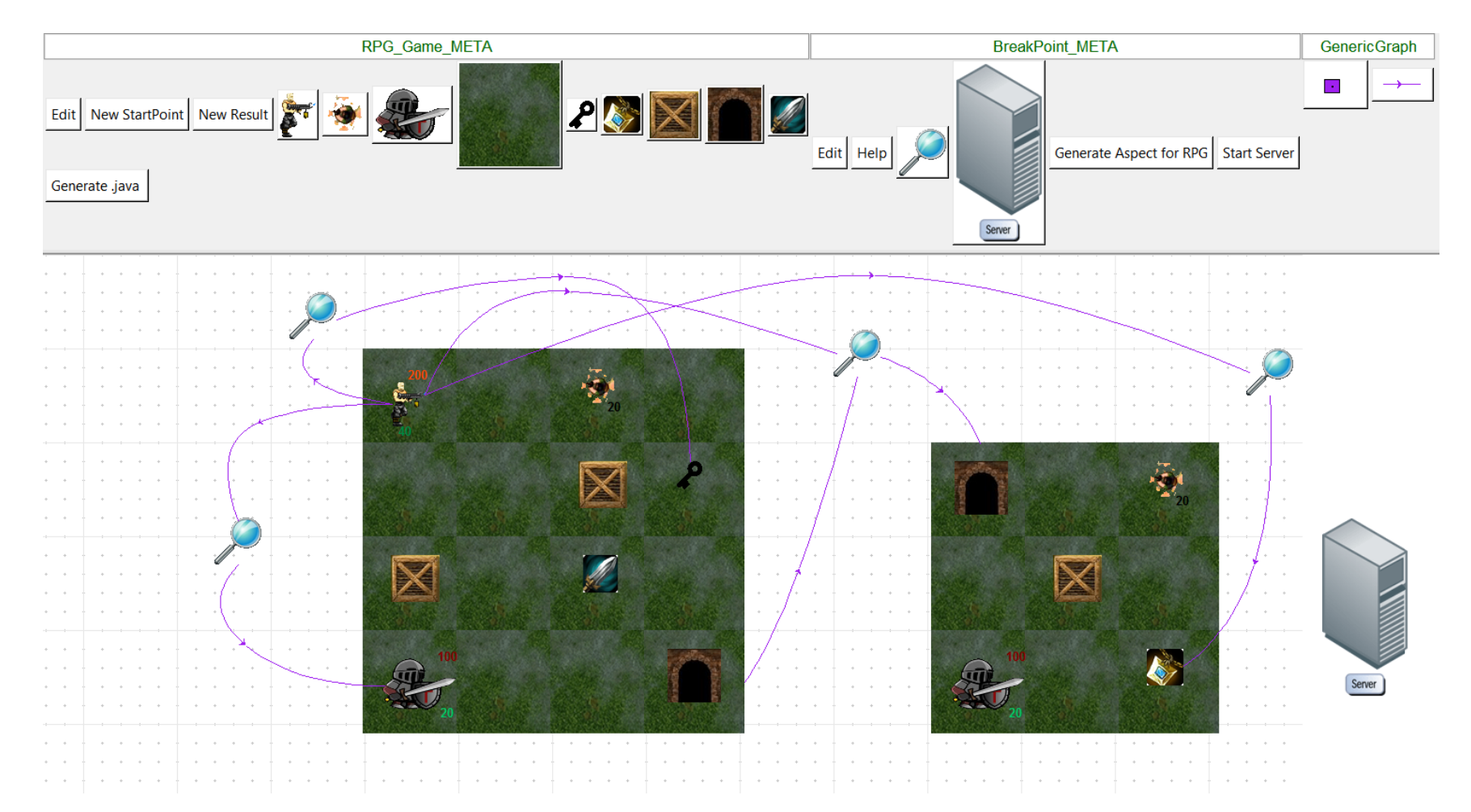

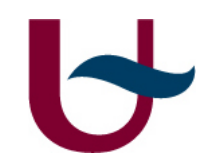

### Simple Debugging Example(Cont.)

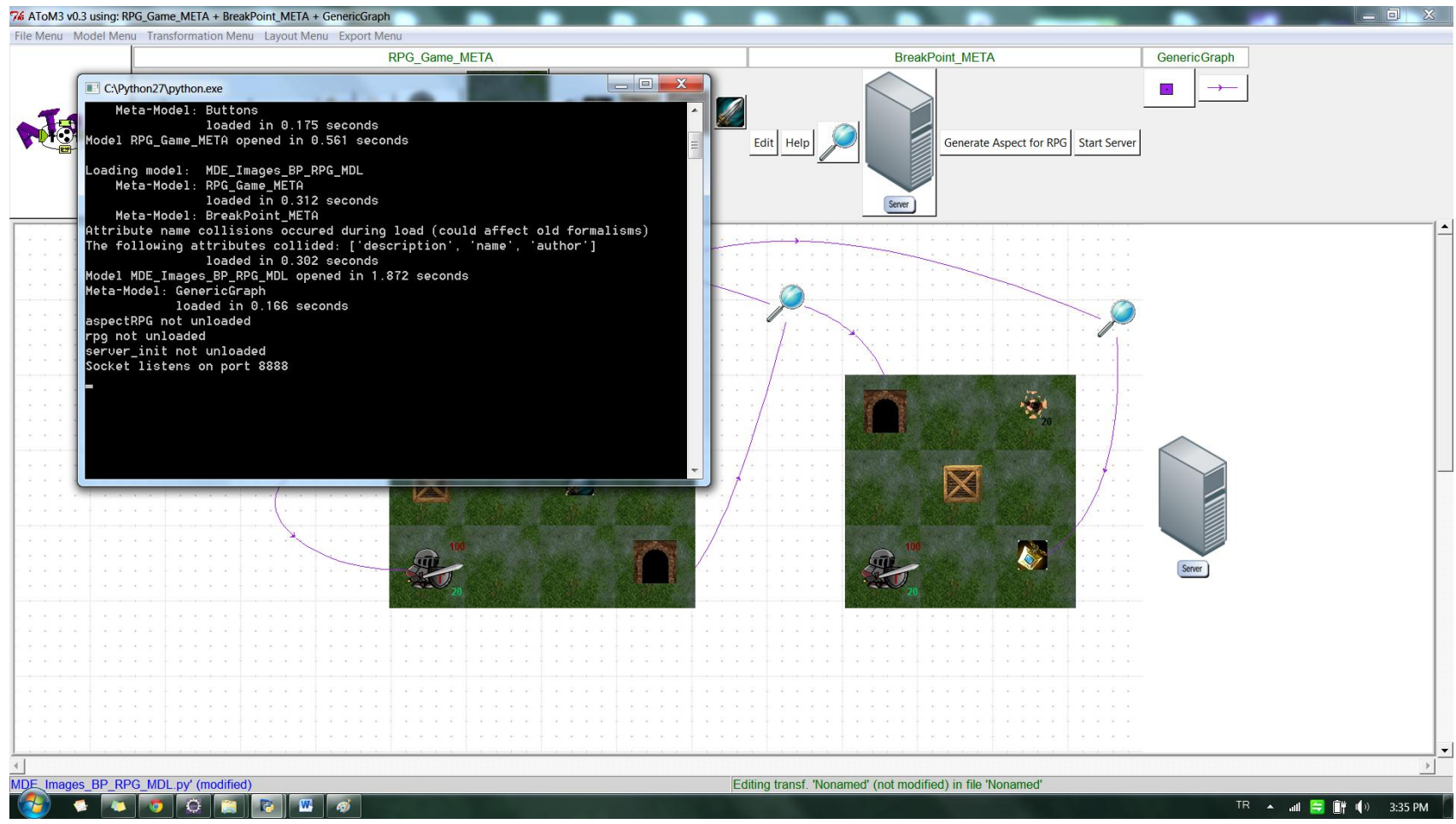

6

### Simple Debugging Example(Cont.)

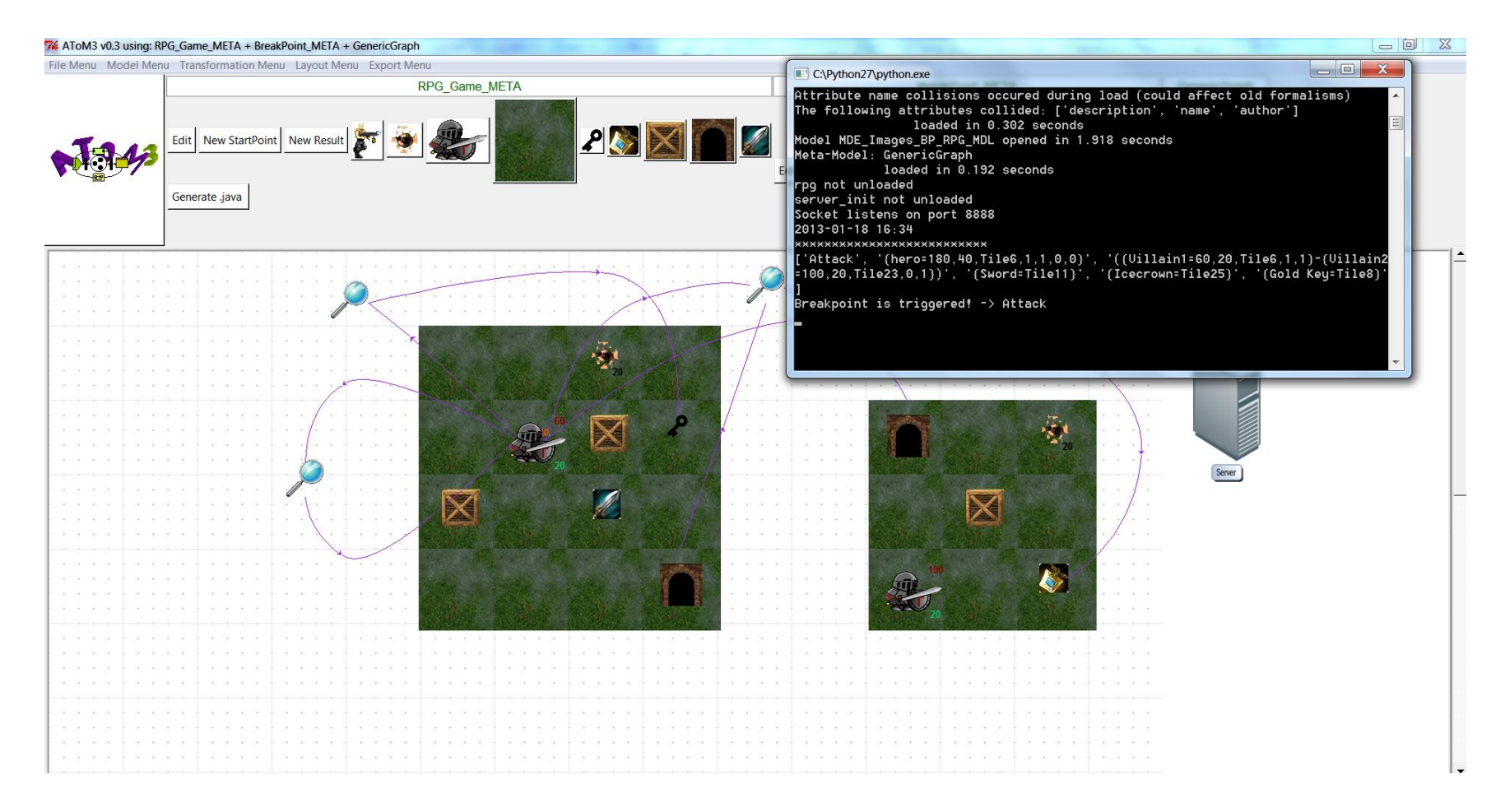

5

### Simple Debugging Example(Cont.)

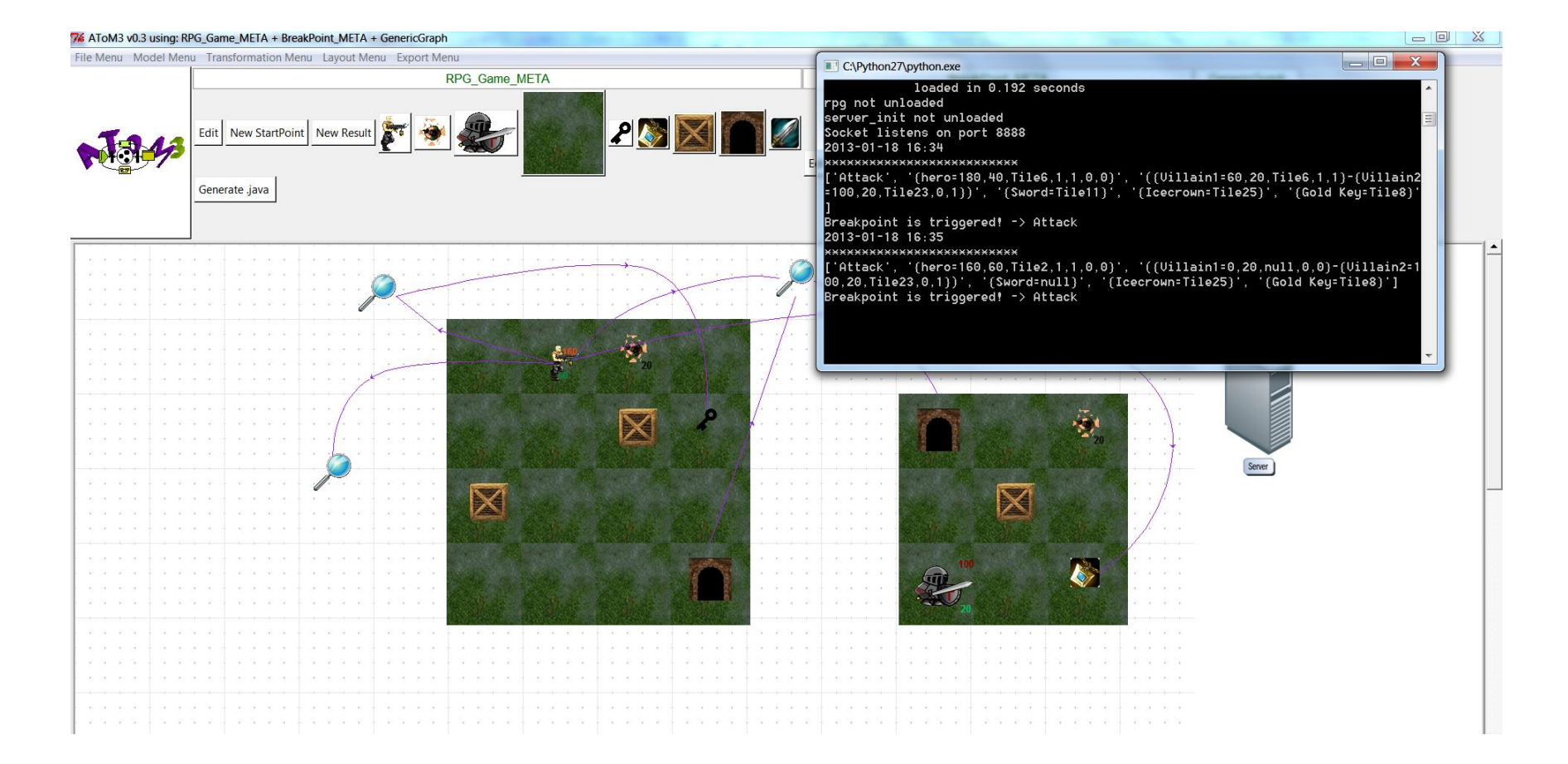

IS Simple Debugging Example(Cont.)

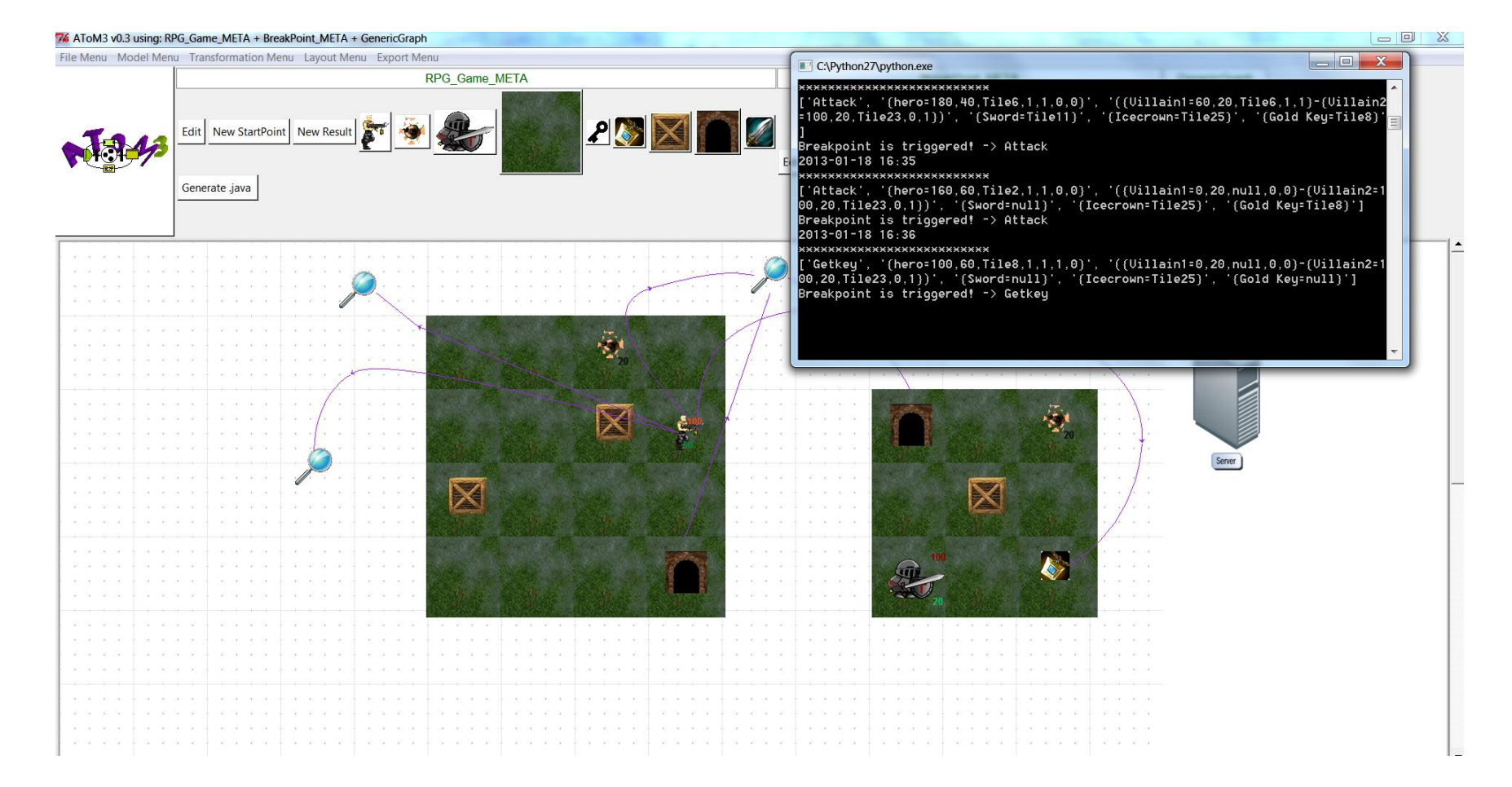

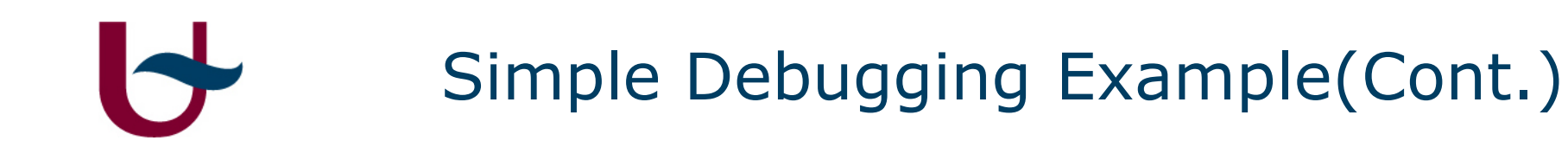

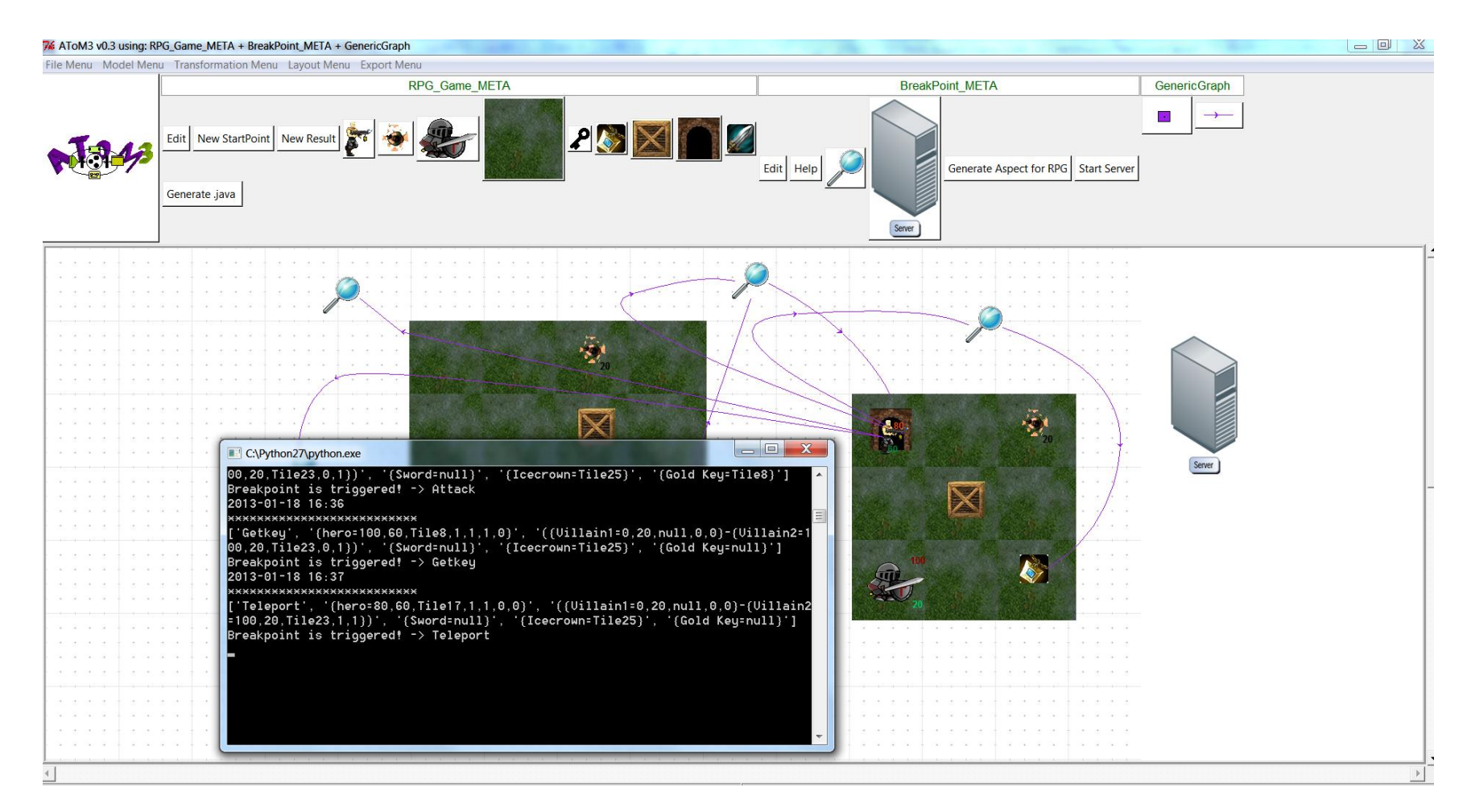

Simple Debugging Example(Cont.)

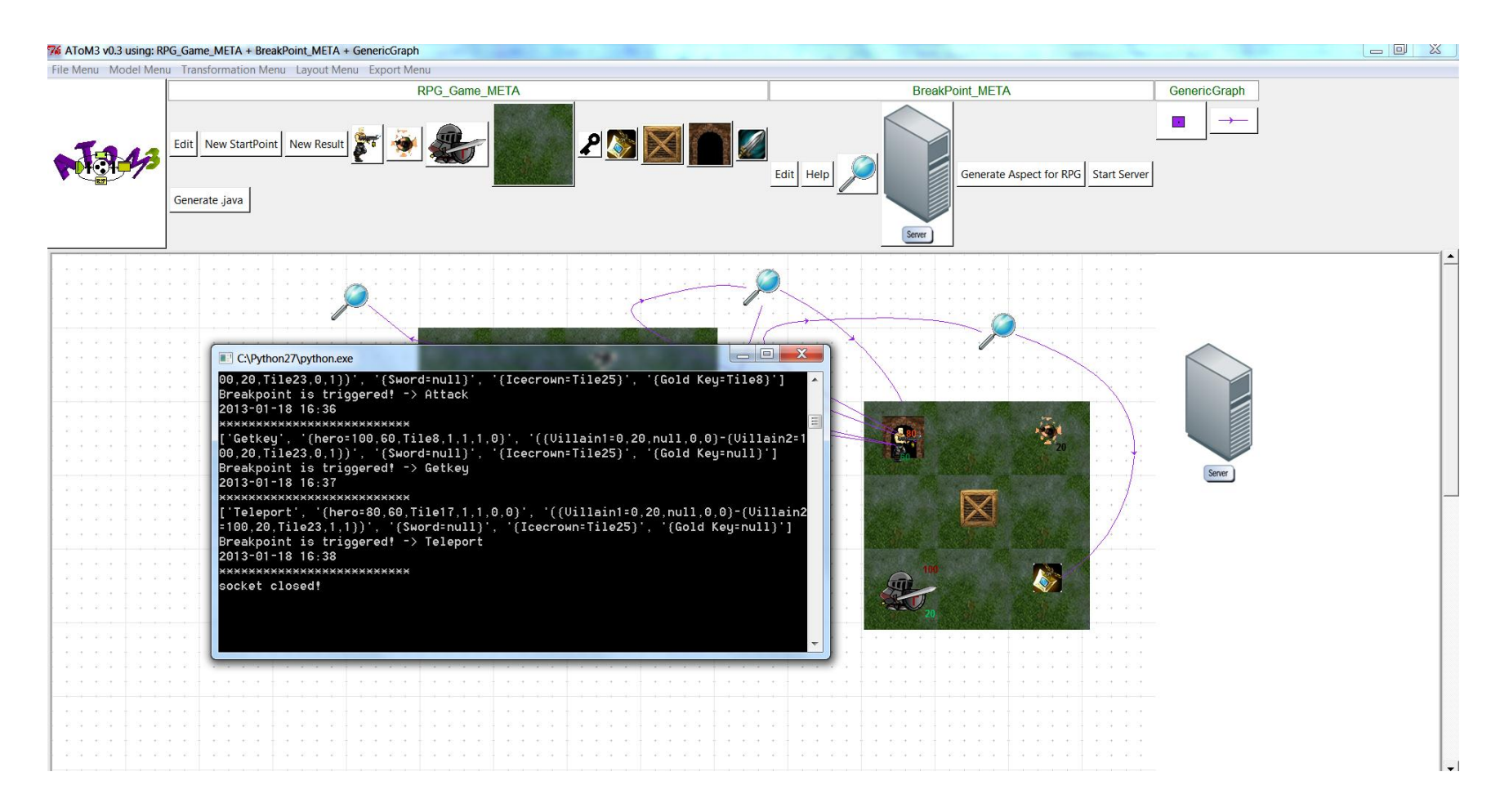

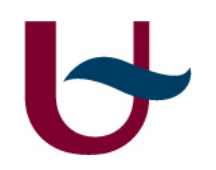

## Future Work

- It can be made more complex breakpoint models
- It can be made when incoming message comes then Atom $\sim$ 3 send an ack message to android devices
- It can be created to send a message step-by-step for each execution

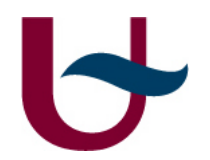

## Thank you for your attention!

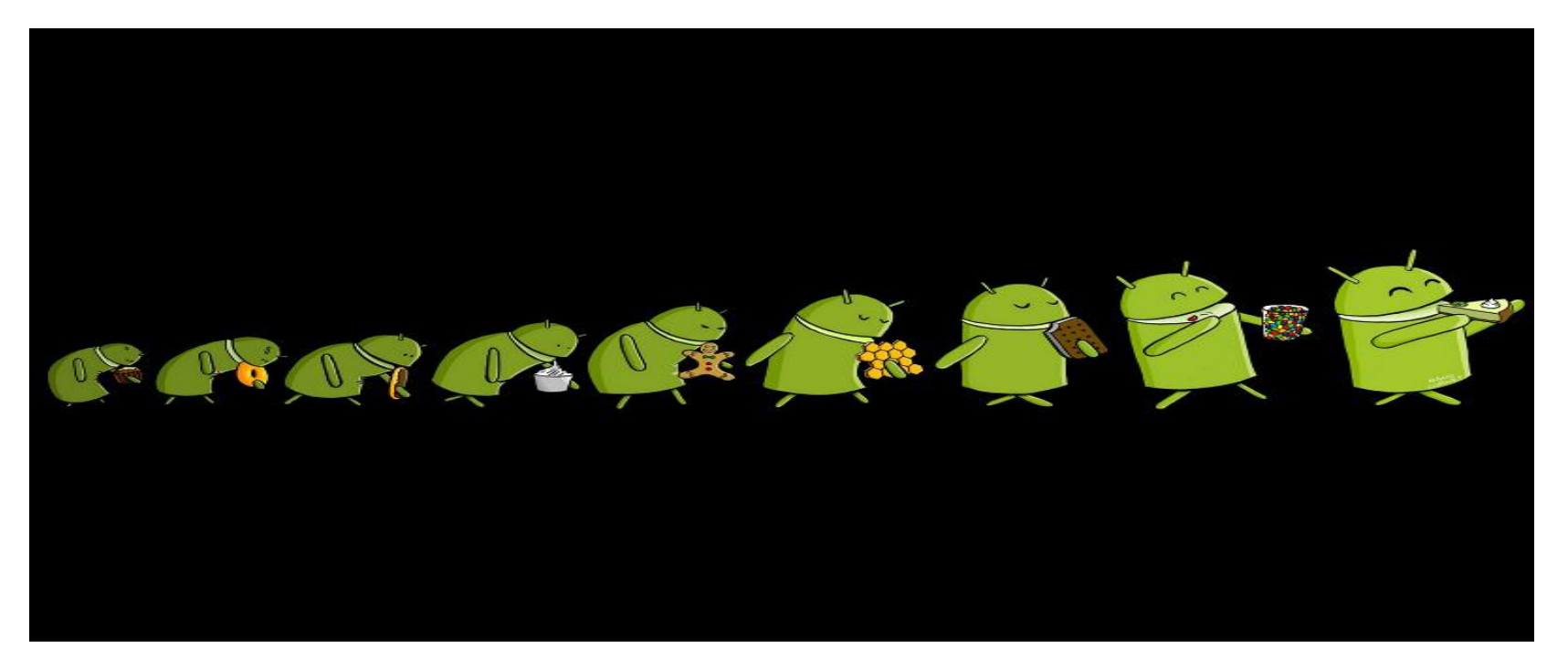

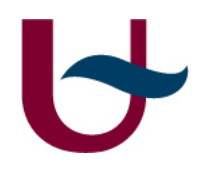

### References

- 1. AToM3 Programming WebSite
	- i. http://atom3.cs.mcgill.ca/people/jlara/AToM3Programming/index.dtml
- 2. Aspect Oriented Programing
	- i. http://www.eclipse.org/aspectj/doc/next/progguide/index.html
- 3. Aspect Oriented Android Development
	- i. http://deansserver.co.uk/ dean/2011/07/18/aspect-oriented-androiddevelopment-tool-integration/
- 4. Debugging in Domain-Specific Modelling, Raphael Mannadiar, Hans Vangheluwe
- 5. AspectJ Development Tools
	- i. http://www.eclipse.org/ajdt/
- 6. Sockets programming in Python M. Tim Jones,
	- i. Sockets programming in Python,04 Oct 2005

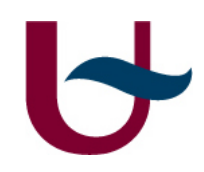

# Demo & Questions?